## **МИНИСТЕРСТВО ТРАНСПОРТА РОССИЙСКОЙ ФЕДЕРАЦИИ ФЕДЕРАЛЬНОЕ ГОСУДАРСТВЕННОЕ БЮДЖЕТНОЕ ОБРАЗОВАТЕЛЬНОЕ УЧРЕЖДЕНИЕ ВЫСШЕГО ОБРАЗОВАНИЯ «РОССИЙСКИЙ УНИВЕРСИТЕТ ТРАНСПОРТА (МИИТ)»**

## УТВЕРЖДАЮ:

Директор РОАТ

 $C$ 

22 мая 2018 г.

Кафедра «Транспортное строительство»

Автор Полещук Ирина Васильевна, к.т.н., доцент

# **РАБОЧАЯ ПРОГРАММА УЧЕБНОЙ ДИСЦИПЛИНЫ**

## **Введение в специальность**

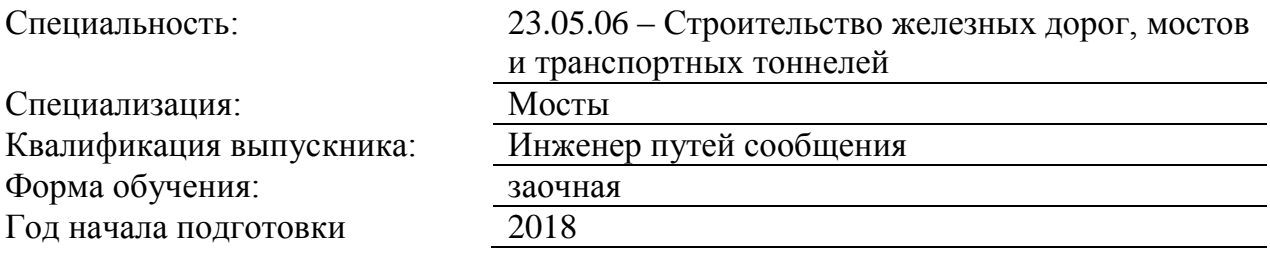

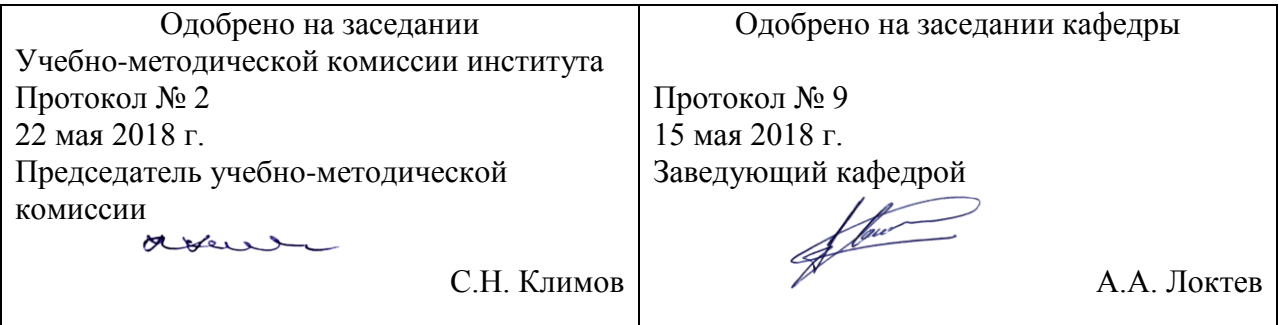

#### **1. ЦЕЛИ ОСВОЕНИЯ УЧЕБНОЙ ДИСЦИПЛИНЫ**

Целью освоения учебной дисциплины «Введение в специальность» является формирование у обучающихся компетенций в соответствии с федеральными государственными образовательными стандартами по специальности 23.05.06 «Строительство железных дорог, мостов и транспортных тоннелей» и приобретение ими: - знаний о специальности, по которой студенты будут работать по завершению обучения;

- умений решать следующие профессиональные задачи в соответствии с видами профессиональной деятельности;

- навыков разработки технологических процессов строительства, ремонтов,

реконструкции и эксплуатации железнодорожного пути, мостов, транспортных тоннелей и метрополитенов, руководство этими процессами.

## **2. МЕСТО УЧЕБНОЙ ДИСЦИПЛИНЫ В СТРУКТУРЕ ОП ВО**

Учебная дисциплина "Введение в специальность" относится к блоку 1 "Дисциплины (модули)" и входит в его вариативную часть.

#### **2.1. Наименования предшествующих дисциплин**

Для изучения данной дисциплины необходимы следующие знания, умения и навыки, формируемые предшествующими дисциплинами:

#### **2.1.1. Инженерная графика**:

Знания: методами, способами и средствами получения, хранения и переработки информации, наличием навыков работы с компьютером как средством управления информацией; автоматизированными системами управления базами данных;

Умения: основными методами, способами и средствами получения, хранения и переработки информации, наличием навыков работы с компьютером как средством управления информацией; автоматизированными системами управления базами данных;

Навыки: владением основными методами, способами и средствами получения, хранения и переработки информации, наличием навыков работы с компьютером как средством управления информацией; автоматизированными системами управления базами данных;

#### **2.1.2. Химия**:

Знания: новые математические и естественнонаучные знания, используя современные образовательные и информационные технологии;

Умения: приобретать новые математические и естественнонаучные знания, используя современные образовательные и информационные технологии;

Навыки: способностью приобретать новые математические и естественнонаучные знания, используя современные образовательные и информационные технологии;

#### **2.2. Наименование последующих дисциплин**

Результаты освоения дисциплины используются при изучении последующих учебных дисциплин:

2.2.1. Железнодорожный путь

2.2.2. Изыскания и проектирование железных дорог

2.2.3. Организация, планирование и управление строительством мостов и тоннелей

2.2.4. Организация, планирование и управление железнодорожным строительством

#### **3. ПЛАНИРУЕМЫЕ РЕЗУЛЬТАТЫ ОБУЧЕНИЯ ПО ДИСЦИПЛИНЕ (МОДУЛЮ), СООТНЕСЕННЫЕ С ПЛАНИРУЕМЫМИ РЕЗУЛЬТАТАМИ ОСВОЕНИЯ ОБРАЗОВАТЕЛЬНОЙ ПРОГРАММЫ**

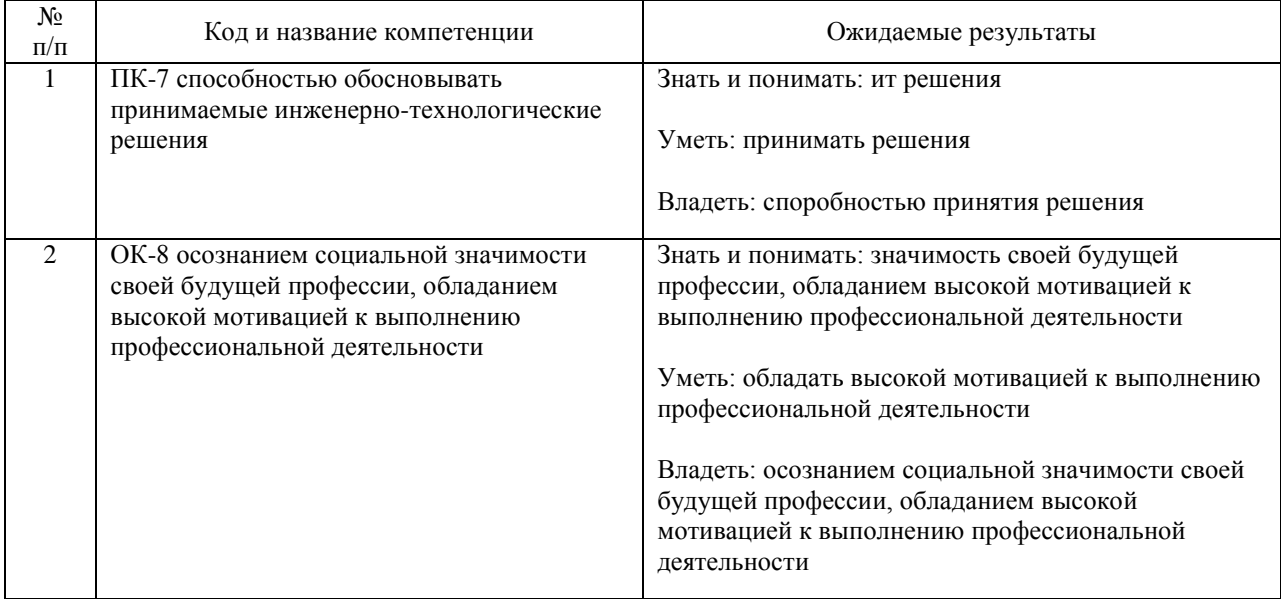

#### В результате освоения дисциплины студент должен:

## **4. ОБЪЕМ ДИСЦИПЛИНЫ (МОДУЛЯ) В ЗАЧЕТНЫХ ЕДИНИЦАХ И АКАДЕМИЧЕСКИХ ЧАСАХ**

## **4.1. Общая трудоемкость дисциплины составляет:**

2 зачетные единицы (72 ак. ч.).

#### **4.2. Распределение объема учебной дисциплины на контактную работу с преподавателем и самостоятельную работу обучающихся**

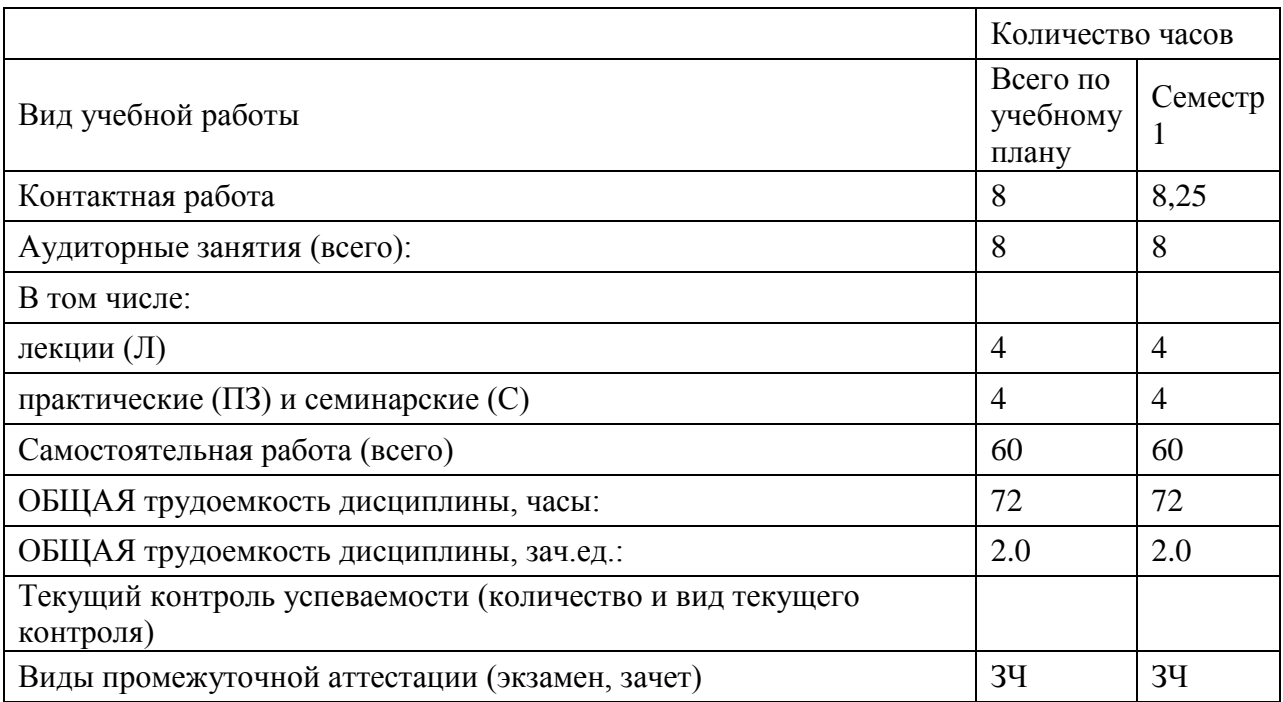

## **4.3. Содержание дисциплины (модуля), структурированное по темам (разделам)**

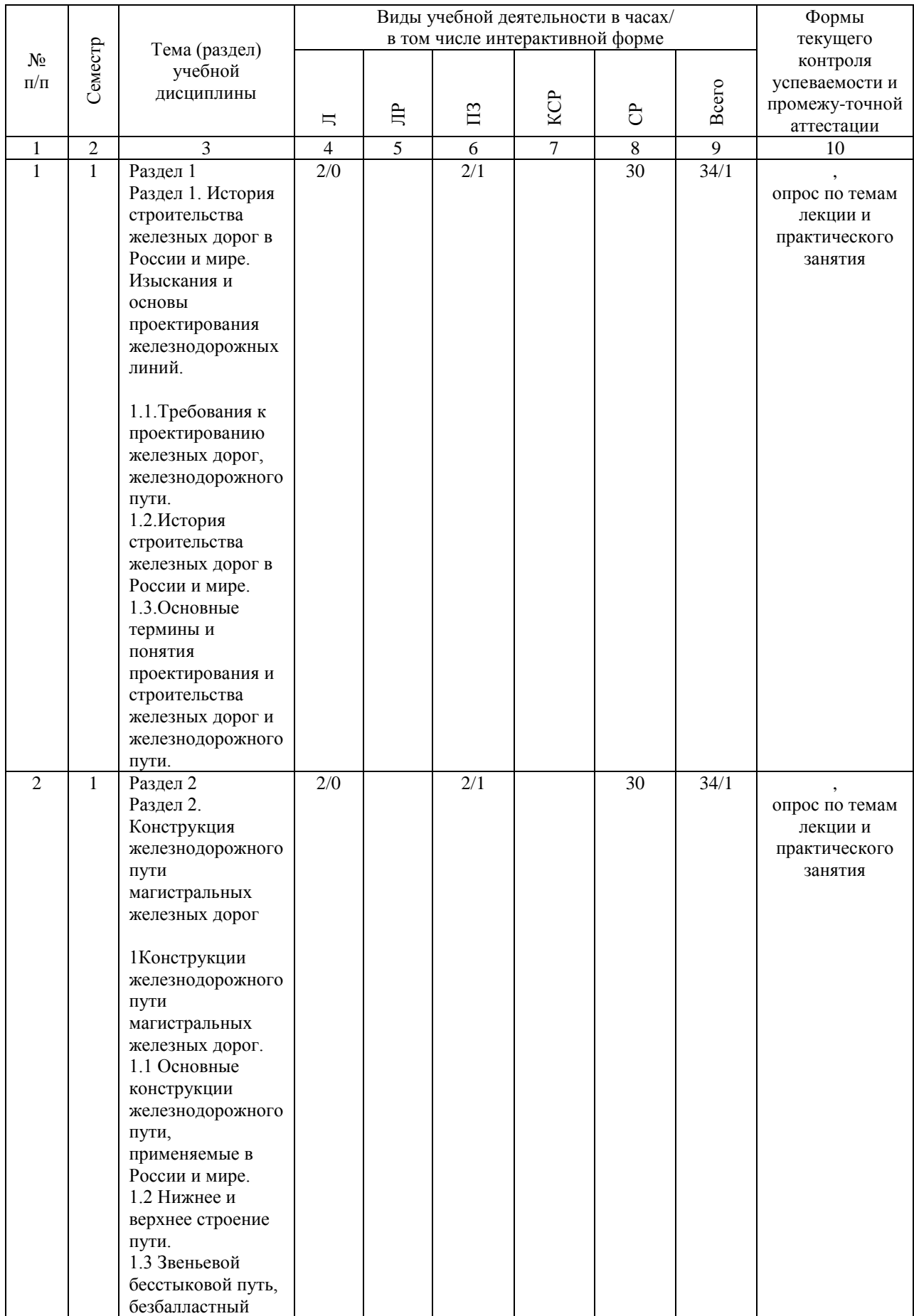

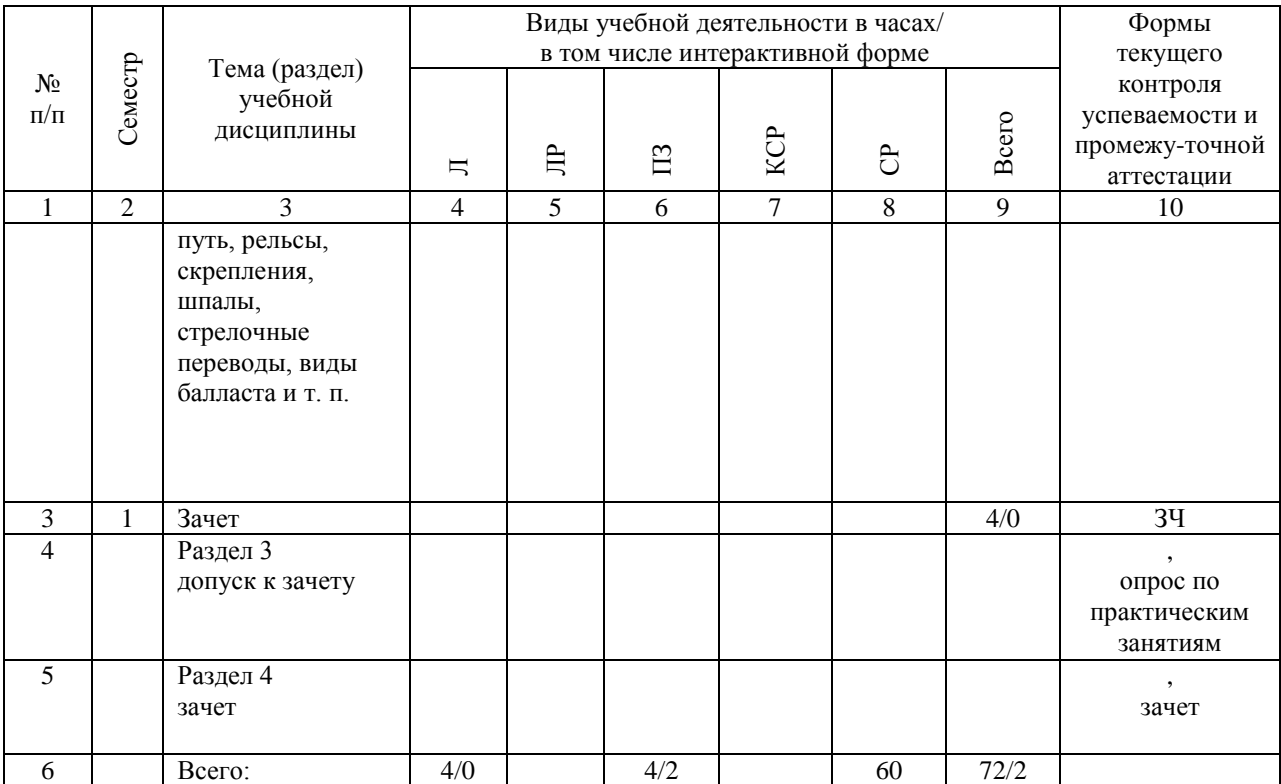

## **4.4. Лабораторные работы / практические занятия**

Лабораторные работы учебным планом не предусмотрены.

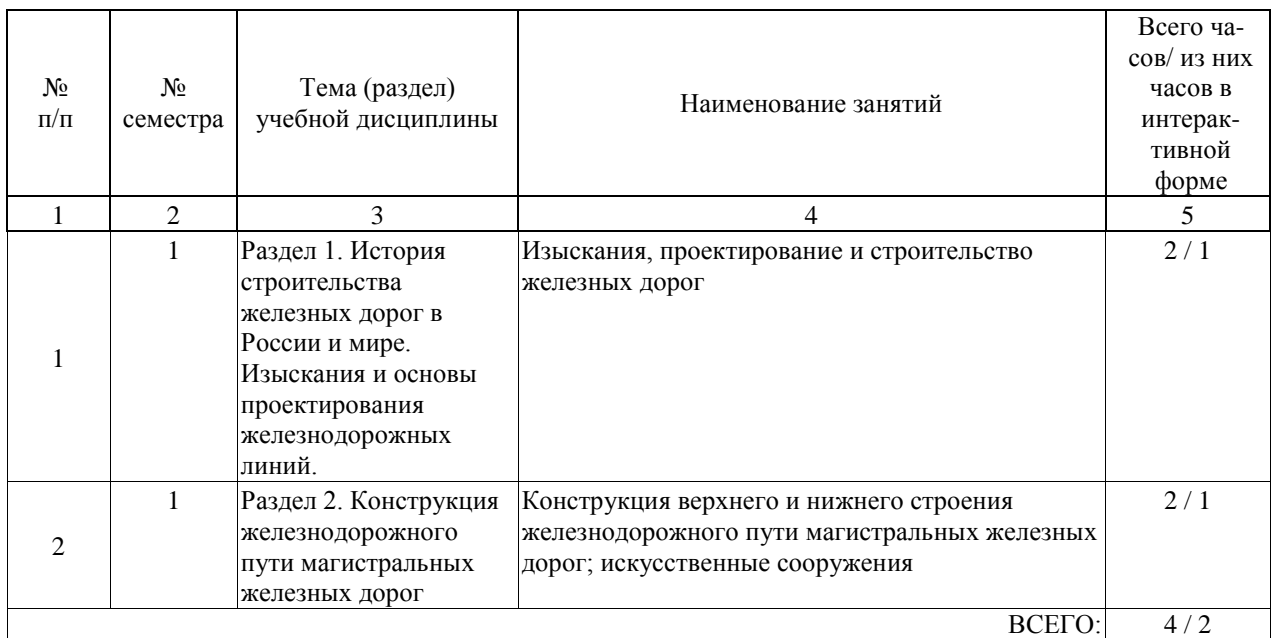

Практические занятия предусмотрены в объеме 4 ак. ч.

## **4.5. Примерная тематика курсовых проектов (работ)**

Курсовой проект по дисциплине в учебном плане не предусмотрен

## **5. ОБРАЗОВАТЕЛЬНЫЕ ТЕХНОЛОГИИ**

В соответствии с требованиями федерального государственного образовательного стандарта высшего образования для реализации компетентностного подхода и с целью формирования и развития профессиональных навыков студентов по усмотрению преподавателя в учебном процессе могут быть использованы в различных сочетаниях активные и интерактивные формы проведения занятий, включая лекционные занятия. Лекционные занятия.

Информатизация образования обеспечивается с помощью средств новых информационных технологий - ПК с соответствующим периферийным оборудованием; средства и устройства манипулирования аудиовизуальной информацией; системы машинной графики, программные комплексы (операционные системы, пакеты прикладных программ).

Самостоятельная работа.

Дистанционное обучение - интернет-технология, которая обеспечивает студентов учебнометодическим материалом, размещенным на сайте академии, и предполагает интерактивное взаимодействие между преподавателем и студентами.

Программа реализуется с применением электронного обучения и дистанционных образовательных технологий. Используются интернет- сервисы: система дистанционного обучения "Космос", электронная почта.

#### **6. УЧЕБНО-МЕТОДИЧЕСКОЕ ОБЕСПЕЧЕНИЕ ДЛЯ САМОСТОЯТЕЛЬНОЙ РАБОТЫ ОБУЧАЮЩИХСЯ ПО ДИСЦИПЛИНЕ (МОДУЛЮ)**

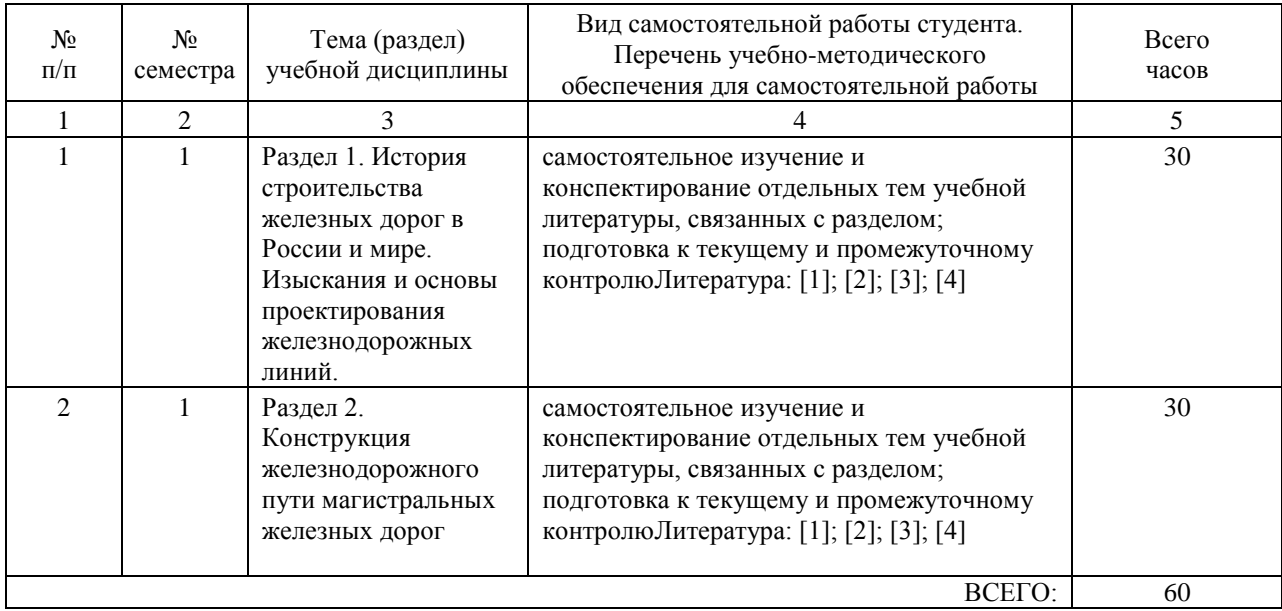

#### **7. ПЕРЕЧЕНЬ ОСНОВНОЙ И ДОПОЛНИТЕЛЬНОЙ ЛИТЕРАТУРЫ, НЕОБХОДИМОЙ ДЛЯ ОСВОЕНИЯ ДИСЦИПЛИНЫ (МОДУЛЯ)**

#### **7.1. Основная литература**

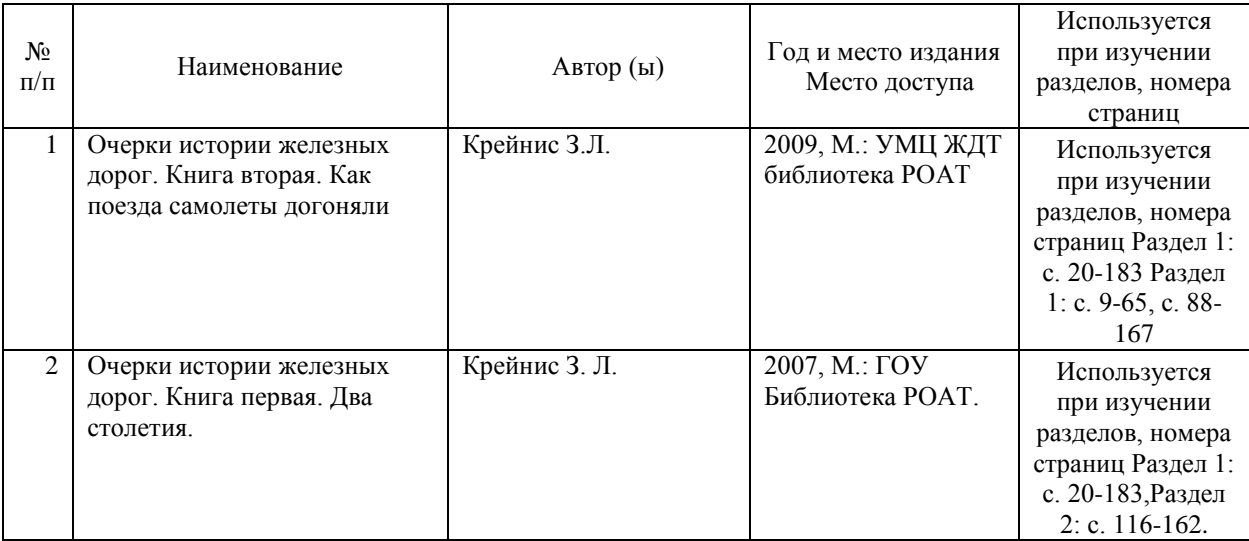

#### **7.2. Дополнительная литература**

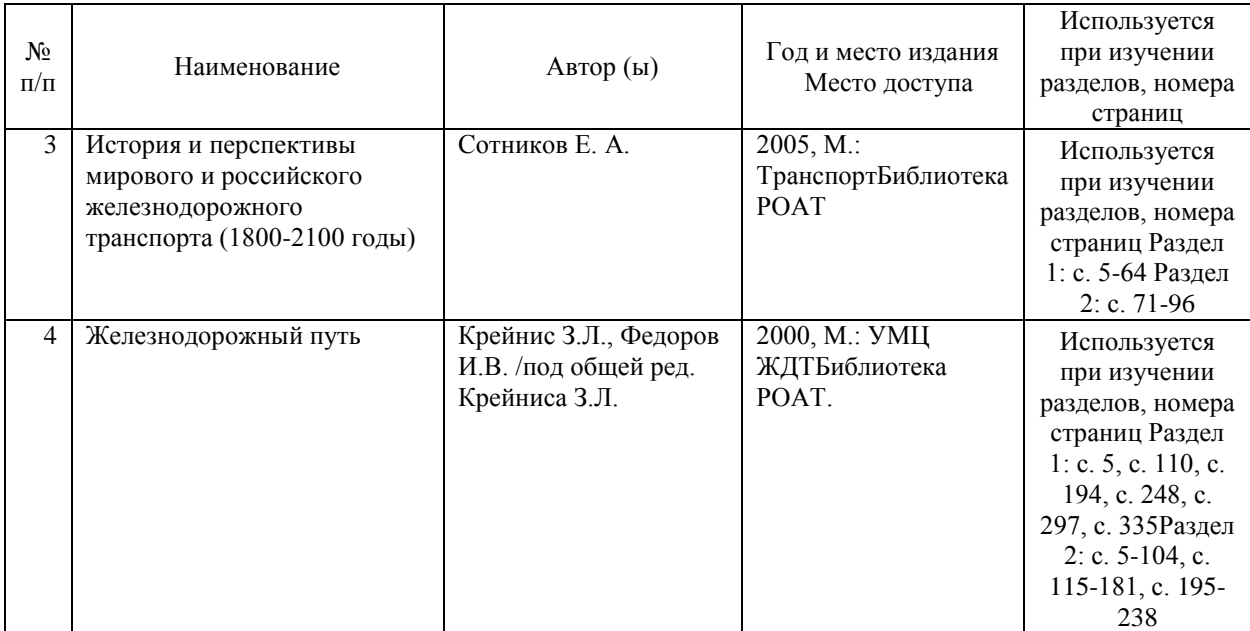

#### **8. ПЕРЕЧЕНЬ РЕСУРСОВ ИНФОРМАЦИОННО-ТЕЛЕКОММУНИКАЦИОННОЙ СЕТИ "ИНТЕРНЕТ", НЕОБХОДИМЫЕ ДЛЯ ОСВОЕНИЯ ДИСЦИПЛИНЫ (МОДУЛЯ)**

- 1. Официальный сайт РОАТ http://www.rgotups.ru/
- 2. Официальный сайт МИИТ http://miit.ru/
- 3. Электронно-библиотечная система РОАТ http://www.biblioteka.rgotups.ru/
- 4. Электронно-библиотечная система Научно-технической библиотеки МИИТ http://library.miit.ru/
- 5. Электронные расписания занятий http://appnn.rgotups.ru:8080/scripts/B23.exe/R01
- 6. Система дистанционного обучения «Космос» http://stellus.rgotups.ru/
- 7. Электронные сервисы АСУ Университет (АСПК РОАТ) http://appnn.rgotups.ru:8080/

8. Поисковые системы «Яндекс», «Google» для доступа к тематическим информационным ресурсам

- 9. Электронно-библиотечная система издательства «Лань» http://e.lanbook.com/
- 10. Электронно-библиотечная система ibooks.ru http://ibooks.ru/
- 11. Электронно-библиотечная система «ЮРАЙТ» http://www.biblio-online.ru/
- 12. Электронно-библиотечная система «Академия» http://academia-moscow.ru/
- 13. Электронно-библиотечная система «BOOK.ru» http://www.book.ru/
- 14. Электронно-библиотечная система «ZNANIUM.COM» http://www.znanium.com/

### **9. ПЕРЕЧЕНЬ ИНФОРМАЦИОННЫХ ТЕХНОЛОГИЙ, ПРОГРАММНОГО ОБЕСПЕЧЕНИЯ И ИНФОРМАЦИОННЫХ СПРАВОЧНЫХ СИСТЕМ, ИСПОЛЬЗУЕМЫХ ПРИ ОСУЩЕСТВЛЕНИИ ОБРАЗОВАТЕЛЬНОГО ПРОЦЕССА ПО ДИСЦИПЛИНЕ (МОДУЛЮ)**

Программное обеспечение должно позволять выполнить все предусмотренные учебным планом виды учебной работы по дисциплине «Введение в специальность»: теоретический курс, практические занятия, задания на контрольную работу, тестовые и экзаменационные вопросы по курсу. Все необходимые для изучения дисциплины учебно-методические материалы объединены в Учебно-методический комплекс и размещены на сайте университета: http://www.rgotups.ru/ru/.

- Программное обеспечение для выполнения практических заданий включает в себя специализированное прикладное программное обеспечение, а также программные продукты общего применения

- Программное обеспечение для проведения лекций, демонстрации презентаций и ведения интерактивных занятий: Microsoft Office 2003 и выше.

- Программное обеспечение, необходимое для оформления отчетов и иной документации: Microsoft Office 2003 и выше.

- Программное обеспечение для выполнения текущего контроля успеваемости: Браузер Internet Explorer 6.0 и выше.

Перечень необходимых технических средств обучения, используемых в учебном процессе для освоения дисциплины:

- компьютерное и мультимедийное оборудование;
- видео аудиовизуальные средства обучения;
- электронная библиотека курса;
- прикладные обучающие программы.

Учебно-методические издания в электронном виде:

1. Каталог электронных пособий в системе дистанционного обучения «Космос» – http://stellus.rgotups.ru/ - «Вход для зарегистрированных пользователей» - «Ввод логина и пароля доступа» - «Просмотр справочной литературы» - «Библиотека».

2. Каталог учебно-методических комплексов дисциплин – http://www.rgotups.ru/ru/chairs/ выбор кафедры -«Транспортное строительство»» - «Выбор документа»

#### **10. ОПИСАНИЕ МАТЕРИАЛЬНО ТЕХНИЧЕСКОЙ БАЗЫ, НЕОБХОДИМОЙ ДЛЯ ОСУЩЕСТВЛЕНИЯ ОБРАЗОВАТЕЛЬНОГО ПРОЦЕССА ПО ДИСЦИПЛИНЕ (МОДУЛЮ)**

Учебная аудитория для проведения занятий должна соответствовать требованиям охраны труда по освещенности, количеству рабочих (посадочных) мест студентов и качеству

учебной (аудиторной) доски, а также соответствовать условиям пожарной безопасности. Освещённость рабочих мест должна соответствовать действующим СНиПам.

Кабинеты оснащены следующим оборудованием, приборами и расходными материалами, обеспечивающими проведение предусмотренных учебным планом занятий по дисциплине:

- для проведения лекций, демонстрации презентаций и ведения интерактивных занятий: мульти-диапроектором, компьютером (ноутбуком), экраном;

- для проведения практических занятий: аудиторной доской, мелом и индивидуальными заданиями;

- для проведения лабораторных работ: плакатами, индивидуальными заданиями;

- для организации самостоятельной работы студентов: учебные столы, стулья.

Технические требования к оборудованию для осуществления учебного процесса с использованием дистанционных образовательных технологий:

-колонки, наушники или встроенный динамик (для участия в аудиоконференции); микрофон или гарнитура (для участия в аудиоконференции); веб-камеры (для участия в видеоконференции);

-для ведущего: компьютер с процессором Intel Core 2 Duo от 2 ГГц (или аналог) и выше, от 2 Гб свободной оперативной памяти;

-для студента: компьютер с процессором Intel Сeleron от 2 ГГц (или аналог) и выше, от 1 Гб свободной оперативной памяти.

Технические требования к каналам связи: от 128 кбит/сек исходящего потока; от 256 кбит/сек входящего потока. При использовании трансляции рабочего стола рекомендуется от 1 мбит/сек исходящего потока (для ведущего). При использовании трансляции рабочего стола рекомендуется от 1 мбит/сек входящего потока (для студента). Нагрузка на канал для каждого участника вебинара зависит от используемых возможностей вебинара. Так, если в вебинаре планируется одновременно использовать 2 видеотрансляции в конференции и одну трансляцию рабочего стола то для студента рекомендуется от 1,5 мбит/сек входящего потока.

#### **11. МЕТОДИЧЕСКИЕ УКАЗАНИЯ ДЛЯ ОБУЧАЮЩИХСЯ ПО ОСВОЕНИЮ ДИСЦИПЛИНЫ (МОДУЛЯ)**

Дисциплина является одной из учебных дисциплин вариативной части гуманитарного, социального и экономического цикла обучения и способствует формированию у обучающихся профессиональных компетенций знаний, умений и навыков, необходимых при изучении последующих дисциплин цикла на старших курсах.

11.1. Порядок освоения учебной дисциплины

Приступая к изучению учебной дисциплины, необходимо внимательно ознакомиться со всеми разделами рабочей программы и составить план работы на весь период, в котором планируется изучение дисциплины. Для этого рекомендуется:

• Ознакомиться с расписанием учебных занятий на сайте академии или в деканате факультета.

• Приобрести или получить в библиотеке рекомендованные в разделе 8 настоящей программы учебники, учебные пособия, справочную литературу и другие методические и информационно-справочные материалы.

• Скачать с сайта системы дистанционного обучения «Космос»: методические указания, размещенные на сайте по данной дисциплине.

• Произвести анализ и примерную оценку объема и трудоемкости работы по изучению отдельных разделов дисциплины и выполнению самостоятельной работы. С учетом расписания учебных занятий составить план работы и сроки выполнения ее разделов в каждом семестре.

• Приступить к освоению разделов учебной дисциплины в соответствии с п. 4.3. Рабочей

программы.

11.2. Рекомендации по выполнению отдельных разделов Рабочей программы.

11.2.1. Аудиторные занятия:

• Лекции - дают систематизированные основы научных знаний по изучаемой учебной дисциплине и концентрируют внимание на наиболее важных и проблемных вопросах. Целесообразно вести конспект лекций, быть внимательным и инициативным, активно воспринимать получаемую информацию. Законспектированные темы лекционных занятий необходимо систематизировать по разделам рабочей программы и использовать при подготовке к промежуточной аттестации.

Практические занятия являются обязательным видом аудиторных занятий и проводятся по утвержденному расписанию учебных занятий. Перед началом занятий необходимо ознакомиться с их тематикой (п. 4.4.2.), подобрать и тщательно проработать теоретический материал по теме занятия. На практическом занятии необходимо иметь при себе методические указания, справочные, информационные материалы и прикладные программные средства (п.9.), необходимые для выполнения задания (рекомендуется на съемном носителе). Практические занятия формируют у обучающих умения и навыки, предусмотренные профессиональными компетенциями.

11.2.2. Самостоятельная работа - наиболее трудоемкая часть учебного процесса. В процессе самостоятельной работы необходимо освоить те темы разделов учебной дисциплины (п. 4.З.), которые не вошли в тематику аудиторных занятий. Наиболее эффективным методом освоения учебной дисциплины является конспектирование изучаемых тем разделов учебной дисциплины с последующим самоконтролем результатов освоения. Самоконтроль результатов освоения разделов учебной дисциплины рекомендуется проводить с использованием контрольных вопросов (раздел 12 Рабочей программы).

11.3. Требования к уровню освоения учебной дисциплины и формированию профессиональных компетенций.

Уровень освоения учебной дисциплины и формирования профессиональных компетенций осуществляется с помощью текущего контроля успеваемости и промежуточной аттестации (раздел 12 Рабочей программы).

Текущий контроль успеваемости осуществляется в процессе аудиторных занятий, в том числе на практических занятиях.